#### GESTIONE DEI FILE

Per poter mantenere disponibili i dati tra le diverse esecuzioni di un programma (*persistenza* dei dati) è necessario poterli *archiviare su memoria di massa* 

- **GESTIONE DEI FILE**<br>
Per poter mantenere disponibili i dati tra le diverse<br>
esecuzioni di un programma (*persistenza* dei dati) è<br>
necessario poterli *archiviare su memoria di massa*<br>
 Un *file* è una *astrazione fornita* **GESTIONE DEI FILE**<br>
En poter mantenere disponibili i dati tra le diverse<br>
ecuzioni di un programma (*persistenza* dei dati) è<br>
cessario poterli *archiviare su memoria di massa*<br>
Un *file* è una *astrazione fornita dal sis* informazioni su memoria di massa Per poter mantenere disponibili i dati tra le diverse<br>esecuzioni di un programma (*persistenza* dei dati) è<br>necessario poterli *archiviare su memoria di massa*<br>• Un *file* è una *astrazione fornita dal sistema*<br>operativo, recuzioni di un programma (*persistenza* dei dati) è<br>cessario poterli *archiviare su memoria di massa*<br>Un *file* è una *astrazione fornita dal sistema*<br>operativo, per consentire la memorizzazione di<br>informazioni su memoria
- accesso sequenziale

### IL CONCETTO DI FILE

## IL CONCETTO DI FILE<br>Una testina di lettura/scrittura (ideale) indica in<br>ogni istante il record corrente:<br>— inizialmente la testina si trova per indesi sulla *nri*ma ogni istante il record corrente: **IL CONCETTO DI FILE<br>
a testina di lettura/scrittura (ideale) indica in<br>
gni istante il record corrente:<br>
– inizialmente, la testina si trova per ipotesi sulla** *prima***<br>
– dopo** *poni pperazione di lettura/scrittura,* **essa s IL CONCETTO DI FILE**<br> **a testina di lettura/scrittura (ideale) indica in**<br>
gni istante il record corrente:<br>
— inizialmente, la testina si trova per ipotesi sulla *prima*<br>
posizione<br>
— dopo ogni operazione di lettura/scrit

- posizione
- sposta sulla registrazione successiva

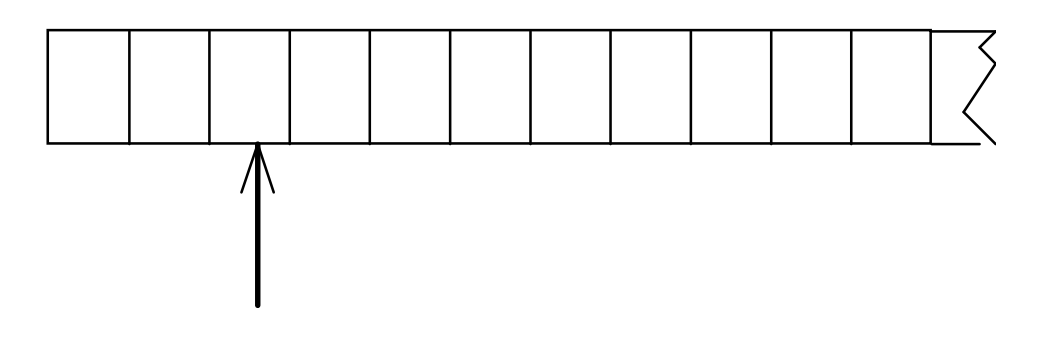

È illecito operare oltre la fine del file

#### OPERARE SUI FILE

- A livello di sistema operativo un file è denotato univocamente dal suo nome assoluto, che comprende il percorso e il nome relativo
- In certi sistemi operativi il percorso può comprendere anche il nome dell'unità
	- in DOS o Windows:
		- C:\temp\prova1.c
	- in UNIX e Linux:

/usr/temp/prova1.c

#### APERTURA E CHIUSURA DI UN FILE

Poiché un file è un'entità del sistema operativo, per agire su esso dall'interno di un programma occorre stabilire una corrispondenza fra:

- *il nome del file* come risulta al sistema operativo
- un nome di variabile definita nel programma

Dopo l'apertura, il programma opera sul file *utilizzando* biché un file è un'entità del sistema operativo, **per<br>agire su esso dall'interno di un programma**<br>occorre *stabilire una corrispondenza* fra:<br>· <u>il nome del file</u> come risulta al sistema operativo<br>· <u>un nome di variabile</u> provvederà a effettuare l'operazione richiesta sul file associato a tale simbolo

Al termine, la corrispondenza dovrà essere eliminata: operazione di chiusura del file

### FILES IN C

- **FILES IN C<br>
 In C gli streem (flussi) di dati sono gestite in modo uniforme mediante l'astrazione file, lavorando o su dispositivi di memoria di massa (disco rigido...) o FILES IN C**<br>In C gli streem (flussi) di dati sono gestite in modo<br>uniforme mediante l'astrazione file, lavorando o su<br>dispositivi di memoria di massa (disco rigido...) o<br>device fisici (stampante tastiera..). **FILES IN C**<br>In C gli streem (flussi) di dati sono gestite in modo<br>uniforme mediante l'astrazione file, lavorando o su<br>dispositivi di memoria di massa (disco rigido...) o<br>device fisici (stampante tastiera..). **FILES IN C**<br>In C gli streem (flussi) di dati sono gestite in modo<br>uniforme mediante l'astrazione file, lavorando o su<br>dispositivi di memoria di massa (disco rigido...) c<br>device fisici (stampante tastiera..).<br>Il tipo FILE **FILES IN C**<br>
• In C gli streem (flussi) di dati sono gestite in modo<br>
uniforme mediante l'astrazione file, lavorando o su<br>
dispositivi di memoria di massa (disco rigido...) o<br>
device fisici (stampante tastiera..).<br>
• Il t
- **FILES IN C**<br>
In C gli streem (flussi) di dati sono gestite in modo<br>
uniforme mediante l'astrazione file, lavorando o su<br>
dispositivi di memoria di massa (disco rigido...) o<br>
device fisici (stampante tastiera..).<br> **Il tipo FILES IN C**<br>
In C gli streem (flussi) di dati sono gestite in modo<br>
uniforme mediante l'astrazione file, lavorando o su<br>
dispositivi di memoria di massa (disco rigido...) o<br>
device fisici (stampante tastiera..).<br>
Il tipo In C gli streem (flussi) di dati sono ges<br>uniforme mediante l'astrazione file, lavo<br>dispositivi di memoria di massa (disco<br>device fisici (stampante tastiera..).<br>Il tipo FILE è una struttura definita<br>standard <stdio.h>, che in the mediante l'astrazione file, lavorando o su<br>dispositivi di memoria di massa (disco rigido...) o<br>device fisici (stampante tastiera..).<br>• Il tipo FILE è una struttura definita in header<br>standard <stdio.h>, che l'utente dispositivi di memoria di massa (disco rigido...) o<br>device fisici (stampante tastiera..).<br>**Il tipo FILE è una struttura definita in header**<br>**standard <stdio.h>**, che l'utente non ha necessità di<br>conoscere nei dettagli (che • Il tipo FILE è una struttura definita in header<br>
standard <stdio.h>, che l'utente non ha necessità di<br>
conoscere nei dettagli (che spesso cambia da una<br>
piattaforma all'altra)<br>
• Le strutture FILE non sono *mai* gestite **Il tipo FILE è una struttura definit<br>
standard <stdio.h>, che l'utente non h<br>
conoscere nei dettagli (che spesso ca<br>
piattaforma all'altra)<br>
<b>Le strutture FILE** non sono *mai* gestite<br>
dall'utente, ma solo dalle funzioni<br>
- standard stdio
- 

#### IL MODELLO DI FILE IN C

- Libreria standard stdio
- l'input avviene da un canale di input associato a un file *aperto in lettura* **IL MODELLO DI FILE IN C**<br>
• Libreria standard <u>statio</u><br>
• l'input avviene da un canale di input associato a un<br>
file *aperto in lettura*<br>
• l'output avviene su un canale di output associato a<br>
un file *aperto in scrittura*
- l'output avviene su un canale di output associato a un file aperto in scrittura
- - I file di testo sono sequenze ordinate di caratteri organizzati in righe
	- I file binari sono sequenze ordinate di bytes
	- $\triangleright$  basterebbero i file binari, ma sarebbe scomodo fare tutto con solo questi
	- $\triangleright$  i file di testo, pur non indispensabili, rispondono a un'esigenza pratica molto sentita

#### FILE IN C: APERTURA

#### Per aprire un file si usa la funzione:

FILE\* fopen(char fname[], char modo[])

Questa funzione apre *il file di nome fname nel* modo specificato, e restituisce un puntatore a FILE (che punta a una nuova struttura FILE appositamente creata)

ATTENZIONE alle convenzioni dipendenti dal sistema operativo usato (\ oppure / nei percorsi, presenza o assenza di unità, …)

#### FILE IN C: APERTURA

#### Per aprire un file si usa la funzione:

FILE\* fopen(char fname[], char modo[]) FILE IN C: APERTURA<br>
r aprire un file si usa la funzione:<br>
LE\* fopen (char fname [], char :<br>
nodo specifica come aprire il file:<br>
• r apertura in lettura (read)<br>
• w apertura in scrittura (write)<br>
• a apertura in aggiunta FILE IN C: APERTURA<br>
r aprire un file si usa la funzione:<br>
LE\* fopen (char fname [], char mo<br>
nodo specifica come aprire il file:<br>
• r apertura in lettura (read)<br>
• w apertura in scrittura (write)<br>
• a apertura in aggiunta **FILE IN C: APERTURA**<br> **r** aprire un file si usa la funzione:<br>
LE\* fopen (char fname [], char mode<br>
nodo specifica come aprire il file:<br>
• r apertura in lettura (read)<br>
• w apertura in scrittura (write)<br>
• a apertura in a r aprire un file si usa la funzione:<br>
LE\* fopen (char fname [], char modo [])<br>
nodo specifica come aprire il file:<br>
• r apertura in lettura (read)<br>
• w apertura in scrittura (write)<br>
• a apertura in aggiunta (append)<br>
yuit LE\* fopen (char fname [], char modo [])<br>
nodo specifica come aprire il file:<br>
• r apertura in lettura (read)<br>
• w apertura in scrittura (write)<br>
• a apertura in aggiunta (append)<br>
yuita opzionalmente da:<br>
• t apertura in m

modo specifica come aprire il file:

- 
- 
- 

seguita opzionalmente da:

- **Example 18 and 18 applications of the control of the control of the control of the control of the control of the control of the control of the control of the control of the control of the control of the control of the con**
- 

ed eventualmente da:

#### FILE IN C: APERTURA

#### Per aprire un file si usa la funzione:

- FILE IN C: APERTURA<br>Per aprire un file si usa la funzione:<br>FILE\* fopen (char fname [], char modo [])<br>I valore restituito da fopen () è un *puntatore a FILE, da*<br>usare in tutte le successive operazioni sul file Il valore restituito da fopen() è un puntatore a FILE, da usare in tutte le successive operazioni sul file
	- **≻ NULL in caso l'apertura sia fallita**
	- controllarlo è il solo modo per sapere se il file si sia davvero aperto
	- $\triangleright$  se non si è aperto, il programma usualmente *non* deve proseguire  $\rightarrow$  chiamata a funzione di libreria exit()

I canali predefiniti standard (stdin, stdout, stderr) sono dei file già aperti: quindi, il loro tipo è FILE\*

#### FILE IN C: CHIUSURA

Gli stream aperti (tranne quelli standard) dovrebbero essere chiusi prima della terminazione del programma

Per chiudere un file si usa la funzione:

int fclose(FILE\*)

- **FILE IN C: CHIUSURA**<br>
Gli stream aperti (tranne quelli standard) dovrebbero<br>
essere chiusi prima della terminazione del<br>
programma<br> **Per chiudere un file si usa la funzione:<br>
int fclose (FILE\*)**<br>
 Il valore restituito d  $\geq 0$  se tutto è andato bene EOF (valore intero negativo) in caso di errore **Prima della chiusura chief chiudere un file si usa la funzione:**<br> **int fclose (FILE\*)**<br>
• Il valore restituito da fclose () è un intero<br>  $\geq 0$  se tutto è andato bene<br>  $\geq$  EOF (valore intero negativo) in caso di error
- svuotati

#### FINE DEL FILE

#### La fine del file può essere rilevata:

- in base all'esito delle operazioni di lettura FINE DEL FILE<br> **Exercise Standard Marginson Standard del C:** prima si tenta una<br>
perazione di lettura, <u>poi</u> si guarda se è andata a<br>
perazione di lettura, <u>poi</u> si guarda se è andata a<br>
puon fine, controllando *il valore* **FINE DEL FILE<br>
a fine del file può essere rilevata:**<br>
in base *all'esito delle operazioni di lettura*<br>
È l'approccio standard del C: <u>prima</u> si tenta una<br>
operazione di lettura, <u>poi</u> si guarda se è andata a<br>
buon fine, c buon fine, controllando il valore da essa restituito
- oppure perché si intercetta il carattere di EOF, come vedremo, nel solo caso di file di testo

Attenzione: lo speciale carattere EOF (End-Of-File) varia da una piattaforma all'altra (spesso EOF=-1; ANSI C prescrive un qualunque intero negativo; definizione di EOF in <stdio.h>)

#### FILE DI TESTO

#### Un file di testo è un file che contiene sequenze di caratteri

- È un caso estremamente frequente, con caratteristiche proprie:
	- $\triangleright$  esiste un concetto di *riga* e di *fine riga* ('\n')
	- certi caratteri sono stampabili a video (quelli di codice  $\geq$  32), altri no
	- la sequenza di caratteri è terminata dal carattere speciale EOF

#### FILE DI TESTO E CANALI STANDARD

- I canali di I/O standard non sono altro che file di testo già aperti
	- stdin è un file di testo aperto in lettura, di norma agganciato alla tastiera
	- stdout è un file di testo aperto in scrittura, di norma agganciato al monitor
	- stderr è un altro file di testo aperto in scrittura, di norma agganciato al monitor

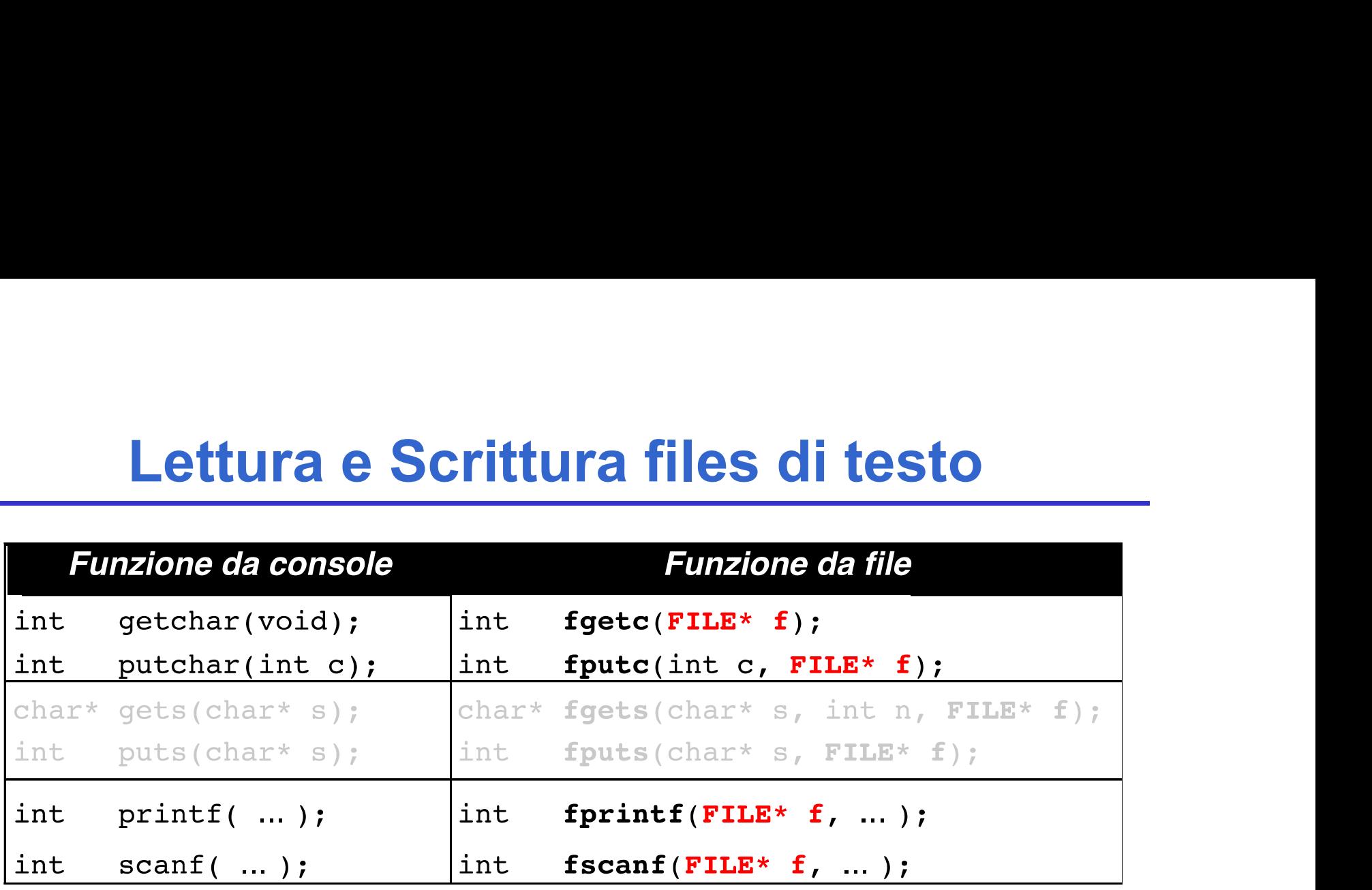

Le funzioni di I/O disponibili per i file di testo sono una generalizzazione di quelle già note per i canali di I/O standard

getchar() e putchar() sono semplicemente delle scorciatoie linguistiche per fgetc() e fputc()  $qetchar() = fgetc(stdin)$  $putchar(c) \equiv fputc(c, stdout)$ 

#### I/O con FORMATO

La libreria standard offre due funzioni di I/O di uso generale, che compendiano tutte le necessità precedenti: printf() e scanf()

#### int printf(...);

- scrive sul canale di output una serie di valori, effettuando le conversioni richieste ove necessario
- $\bullet$  restituisce il numero di *caratteri emessi* oppure EOF in caso di errore

#### int scanf(...);

- legge dal canale di input una serie di campi, effettuando le conversioni richieste ove necessario
- **restituisce il numero di campi letti con successo oppure EOF** in caso di errore

# Esempio di Lettura su Files di Testo **Esempio di Lettura su Files di Testo**<br>N=fscanf (fd, "%d %d", &x, &y);<br>Ha i seguenti possibili valori di ritorno per N :

- **Esempio di Lettura su Files di Testo**<br>N=fscanf (fd, "%d %d", &x, &y);<br>Ha i seguenti possibili valori di ritorno per N:<br>• 2 sono stati letti (convertiti con successo) due interi,<br>memorizzati nelle varabili x e y; **Esempio di Lettura su Files di Testo**<br>
N=fscanf (fd, "%d %d", &x, &y);<br>
Ha i seguenti possibili valori di ritorno per N:<br>
• 2 sono stati letti (convertiti con successo) due interi,<br>
memorizzati nelle varabili x e y;<br>
• 1
- Esempio di Lettura su Files di Testo<br>fscanf (fd, "%d %d", &x, &y);<br>ni seguenti possibili valori di ritorno per N:<br>2 sono stati letti (convertiti con successo) due interi,<br>memorizzati nelle varabili x e y;<br>1 un solo intero **Esempio di Lettura su Files di Testo**<br>
N=fscanf (fd, "%d %d", &x, &y);<br>
Ha i seguenti possibili valori di ritorno per N:<br>
• 2 sono stati letti (convertiti con successo) due interi,<br>
memorizzati nelle varabili x e y;<br>
• 1 **Esempio di Lettura su Files di Testo**<br>
fscanf (fd, "%d %d", &x, &y);<br>
i i seguenti possibili valori di ritorno per N:<br>
2 sono stati letti (convertiti con successo) due interi,<br>
memorizzati nelle varabili x e y;<br>
1 un solo Example of Example of Postal of Process intervalses the second of the interpretation of the internal public is sequenti possibili valori di ritorno per N:<br>
2 sono stati letti (convertiti con successo) due interi, memorizz fiscanf (fd, " $d \ d'$ ,  $d \ d''$ ,  $d \ d'$ ,  $d \ d'$ );<br>
i seguenti possibili valori di ritorno per N:<br>
2 sono stati letti (convertiti con successo) due interi,<br>
memorizzati nelle varabili x e y;<br>
1 un solo intero è stato letto co N=tscant (td, "<sup>§</sup>d <sup>§</sup>d", &x, &y);<br>
Ha i seguenti possibili valori di ritorno per N:<br>
• 2 sono stati letti (convertiti con successo) due interi,<br>
memorizzati nelle varabili x e y;<br>
• 1 un solo intero è stato letto con s i seguenti possibili valori di ritorno per N :<br>2 sono stati letti (convertiti con successo) due interi,<br>memorizzati nelle varabili x e y;<br>1 un solo intero è stato letto con successo, ed è stato<br>memorizzato nella variabile i i seguenti possibili valori di ritorno per N:<br>
2 sono stati letti (convertiti con successo)<br>
memorizzati nelle varabili x e y;<br>
1 un solo intero è stato letto con successo,<br>
memorizzato nella variabile x; non è stato pos • 2 sono stati letti (convertiti con successo) due interi,<br>
• 2 sono stati letti (convertiti con successo, ed è stato<br>
memorizzato nella variabile x; non è stato possibile leggere il<br>
secondo intero: questo può essere dovu 2 sono stati letti (convertiti con successo) due interi,<br>memorizzati nelle varabili x e y;<br>1 un solo intero è stato letto con successo, ed è stato<br>memorizzato nella variabile x; non è stato possibile leggere il<br>secondo int
- 
- 

Salvare su un file di testo prova. txt ciò che viene digitato sulla tastiera

```
#include <stdio.h>
#include <stdlib.h>
int main(void){
 FILE* fp = fopen('prova.txt'', 'w'');
  if (fp==NULL) exit(1); \frac{1}{x} Non si è aperto \frac{x}{x}else {
   int c;
   while ((c=qetchar())!=EOF) fputc(c,fp);
   fclose(fp);
  }
}
                        fp è NULL se non c'è spazio su disco 
                        o protetto da scrittura
```
#### Stampare a video il contenuto di un file di testo prova.txt

```
#include <stdio.h>
#include <stdlib.h>
int main(void){
 FILE *fp;
 if ((fp = fopen("prova.txt","r"))==NULL)
   exit(1); /* Errore di apertura */ 
 else {
  int c;
  while ((c = fgetc(fp)) != EOF) putchar(c);fclose(fp);
  }
}
                     fp può essere NULL se il file richiesto 
                     non esiste o non può essere aperto
```
È dato un file di testo people. txt le cui righe rappresentano ciascuna i dati di una persona, secondo il seguente formato:

- cognome (al più 30 caratteri)
- uno o più spazi
- nome (al più 30 caratteri)
- uno o più spazi
- sesso (un singolo carattere, 'M' o 'F')
- uno o più spazi
- anno di nascita

Si vuole scrivere un programma che

- legga riga per riga i dati dal file
- e ponga i dati in un array di *persone*
- … (poi svolgeremo elaborazioni su essi)

Un possibile file people.txt:

```
Rossi Mario M 1947
Ferretti Paola F 1982
Verdi Marco M 1988
Bolognesi Annarita F 1976
...
```
1) Definire il tipo persona

#### Occorre definire una struct adatta a ospitare i dati elencati:

- cognome  $\rightarrow$  array di 30+1 caratteri
- nome  $\rightarrow$  array di 30+1 caratteri
- sesso  $\rightarrow$  array di 1+1 caratteri
- $\bullet$  anno di nascita  $\rightarrow$  un intero

non è la sola scelta possibile (ma è comoda...)

typedef struct {

```
char cognome[31], nome[31], sesso[2];
int anno;
```

```
} persona;
```
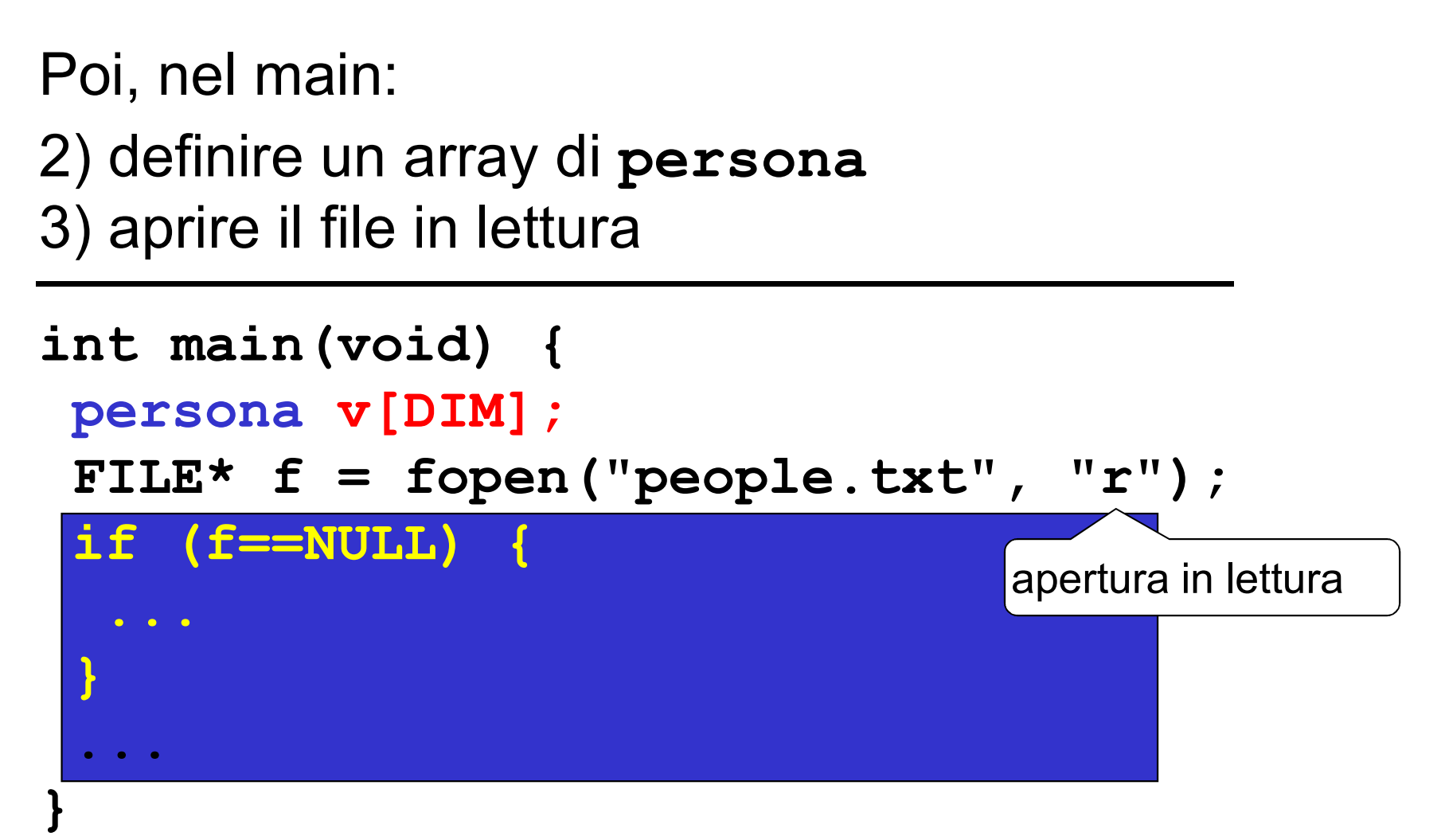

Poi, nel main: 2) definire un array di persona 3) aprire il file in lettura

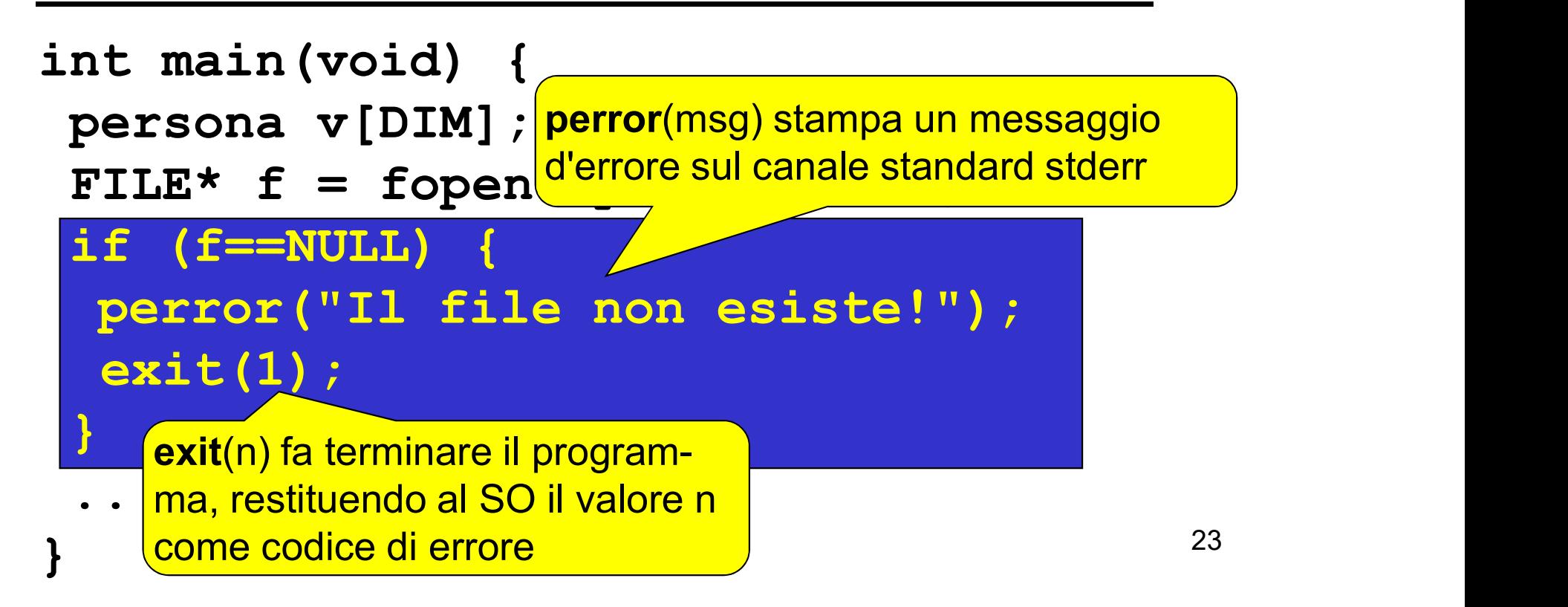

Poi, nel main:

4) leggere una riga per volta, e porre i dati di quella persona in una cella dell'array

#### Come organizzare la lettura?

- Dobbiamo leggere delle stringhe separate una dall'altra da spazi
- Poi, nel main:<br>4) leggere una riga per volta, e porre i dati di<br>quella persona in una cella dell'array<br>**Come organizzare la lettura?**<br>• Dobbiamo leggere delle stringhe <u>separate<br>una dall'altra da spazi</u><br>• Sappiamo che <u>ogn</u> me, nome, sesso) non contiene spazi

Scelta più pratica: fscanf()

#### Che cosa far leggere a fscanf()?

- Tre stringhe separate una dall'altra da spazi  $\rightarrow$  si ripete tre volte il formato  $s$ s
- $\bullet$  Un intero  $\rightarrow$  si usa il formato  $\frac{1}{6}d$
- $\bullet$  *Il fine riga*  $\rightarrow$  occorre specificare in fondo  $\ln$

 $fscan f(f, "8s%s%s%d\nu", ...)$ 

#### Fino a quando si deve leggere?

- Quando il file termina, fscanf () restituisce EOF  $\rightarrow$  basta controllare il valore restituito  $\rightarrow$  Si lipete *i* e vorie il formato  $\frac{8}{8}$ <br>
Un intero  $\rightarrow$  si usa il formato  $\frac{8}{6}$ <br>
Il fine riga  $\rightarrow$  occorre specificare in fondo  $\ln$ <br> **Escanf** (**f**, " $\frac{8}{5}$  $\frac{8}{5}$  $\frac{8}{6}$  $\frac{8}{4}$  $\ln$ ", ...)<br>
Fino a qua
- 

```
while(fscanf(...)!=EOF)
```
...

#### Dove mettere quello che si legge?

- Abbiamo definito un array di persona, v
- **ESEMPIO 3**<br>
Dove mettere quello che si legge?<br>
 Abbiamo definito un array di persona, v<br>
 <u>Struttura</u> fatta di cognome, nome, sesso, anno → ciò<br>
che si estrae da una riga va <u>nell'ordine</u> in<br>
v[k] . cognome, v[k] . nom ESEMPIO 3<br>
ove mettere quello che si legge?<br>
Abbiamo definito un array di persona, v<br>
Struttura fatta di *cognome*, *nome*, sesso, *anno* → ciò<br>
che si estrae da una riga va <u>nell'ordine</u> in<br>
v[k] . cognome, v[k] . nome, v  $v[k]$ .cognome,  $v[k]$ .nome,  $v[k]$ .sesso, v[k].anno

#### E dopo aver letto una riga?

- La testina di lettura sul file è già andata a capo, perché il formato di lettura prevedeva esplicitamente di consumare il fine linea  $(\nabla n)$
- 26 • L'indice k invece indica ancora la cella appena occupata  $\rightarrow$  occorre *incrementario*, affinché indichi la prossima cella libera

4) leggere una riga per volta, e porre i dati di quella persona in una cella dell'array

```
int main(void) {
 int k=0; /* indice per array */...
while(fscanf(f,"8sssssd\n",
 v[k].cognome, v[k].nome, 
  v[k].sesso, \&(v[k].anno) ) != EOF){
    k++; /* devo\sqrt{ scementare k */
 }
}
                Ricorda: l'intero richiede l'estrazione 
                esplicita dell'indirizzo della variabile
```
4) leggere una riga per volta, e porre i dati di quella persona in una cella dell'array

#### Ricordare:

- fscanf() elimina *automaticamente* gli spazi che separano una stringa dall'altra  $\rightarrow$  non si devono inserire spazi nella stringa di formato
- fscanf () considera finita una stringa al primo spazio che trova  $\rightarrow$  non si può usare questo metodo per leggere stringhe contenenti spazi

#### ESEMPIO 3: programma completo

```
29
#define DIM 30
#include <stdio.h>
#include <stdlib.h>
typedef struct {
 char cognome[31], nome[31], sesso[2];
 int anno;
} persona;
int main(void) {
 persona v[DIM]; int k=0; FILE* f;
 if ((f=fopen("people.txt", "r"))==NULL) {
  perror("Il file non esiste!"); exit(1); }
 ypedef struct {<br>char cognome[31], nome[31], sesso[2];<br>int anno;<br>persona;<br>nt main(void) {<br>persona v[DIM]; int k=0; FILE* f;<br>if ((f=fopen("people.txt", "r"))==NULL) {<br>perror("Il file non esiste!"); exit(1); }<br>while(fscanf(f,
         v[k].nome, v[k].sesso, \&(v[k].anno)) != EOF)
   k++;
}
                                  Dichiara la procedura exit()
```
E se usassimo *un singolo carattere* per rappresentare il sesso?

```
typedef struct {
char cognome[31], nome[31], sesso;
int anno;} persona;
```
#### Che cosa cambierebbe?

- **fscanf** elimina automaticamente gli spazi ESEMPIO 3: VARIANTE<br>
he cosa cambierebbe?<br>
fscanf elimina automaticamente gli spazi<br>
prima di leggere una <u>stringa</u> o un <u>numero</u><br>
(intero o reale)... **ma non prima di leggere**<br>
un singolo carattere, perché se lo facesse (intero o reale)... ma non prima di leggere un singolo carattere, perché se lo facesse non riuscirebbe a leggere il carattere spazio
- Ma noi non sappiamo quanti spazi ci sono fra nome e sesso
- · Quindi, non possiamo sapere a priori dov'è il carattere che ci interessa

Infatti, il nostro file potrebbe essere fatto così:

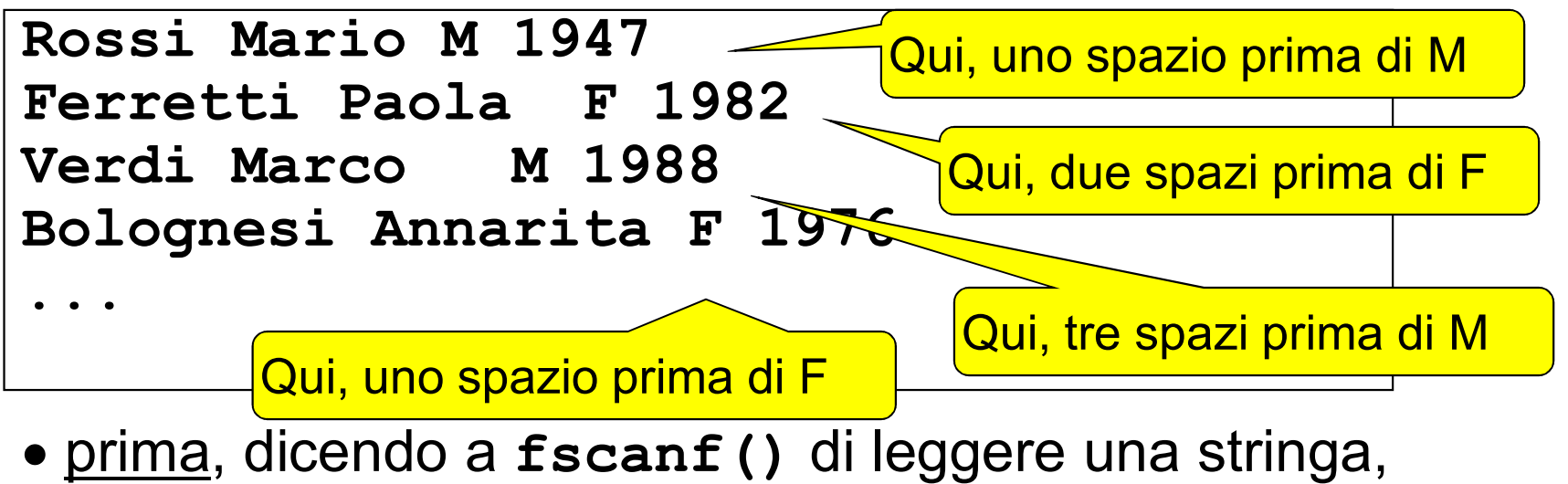

- gli spazi (uno, due, ...) erano eliminati comunque
- adesso, dicendo a fscanf () di leggere un carattere singolo, dobbiamo decidere che cosa fare all'interno del programma

Due possibilità:

- scelta 1: introdurre comunque una stringa di due caratteri e usarla per far leggere il carattere relativo al sesso a fscanf () Poi, copiare il primo carattere al suo posto
- · scelta 2: costruirsi un ciclo che salti tutti gli spazi fino al primo carattere non-spazio, poi recuperare quest'ultimo
	- $\rightarrow$  non consente più di usare fscanf () per gestire tutta la fase di lettura

#### VARIANTE 1

```
34
#define DIM 30
#include <stdio.h>
#include <stdlib.h>
typedef struct {
 char cognome[31], nome[31], sesso;
 int anno;
} persona;
int main(void) {
 persona v[DIM]; int k=0; FILE* f; char s[2];
 if ((f=fopen("people.txt", "r"))==NULL) {
  perror("Il file non esiste!"); exit(1); }
 ypedef struct {<br>char cognome[31], nome[31], sesso;<br>int anno;<br>persona;<br>nt main(void) {<br>persona v[DIM]; int k=0; FILE* f; char s[2];<br>if ((f=fopen("people.txt", "r"))==NULL) {<br>perror("Il file non esiste!"); exit(1); }<br>while(f
         v[k].nome, s, \delta v[k].anno ) != EOF){
   v[k].sesso = s[0]; k++; \perp}
                                                 Stringa ausiliaria
                                             Copiatura carattere |_{34}
```
#### VARIANTE 2

```
typedef struct {
 char cognome[31], nome[31], sesso;
 int anno;
} persona;
int main(void) {
 persona v[DIM]; int k=0; FILE* f; char ch;
 if ((f=fopen("people.txt", "r"))==NULL) {
  perror("Il file non esiste!"); exit(1); }
 ypedef struct {<br>
char cognome[31], nome[31], sesso;<br>
int anno;<br>
persona;<br>
mt main(void) {<br>
persona v[DIM]; int k=0; FILE* f; char ch;<br>
if ((f=fopen("people.txt", "r"))==NULL) {<br>
perror("Il file non esiste!"); exit(1); }<br>
w
                           v[k].nome) != EOF) {
  while((ch=fgetc(f))==' '); \precv[k]. sesso = ch;
   fscanf(f," \&d\nu, \&v[k].anno); k++; }
}
                                                     Carattere ausiliario
                                                <sub>i</sub>̇̀Salta spazi
```
#### VARIANTE 2

```
typedef struct {
  char cognome[31], nome[31], sesso;
  int anno;
} persona:
int main fiscanf per leggere il singolo carattere
 \frac{\texttt{person}}{\texttt{a}} \rightarrow \texttt{occorre} un ciclo do/while (prima si
  if ((f<sup>-</sup> legge, poi si verifica cosa si è letto)
   percor\rightarrow \text{I}ypedef struct {<br>
char cognome[31], nome[31], sesso;<br>
int anno;<br>
persona.<br>
mt mail fscanf per leggere il singolo carattere<br>
persona de cocorre un ciclo do/while (prima si<br>
if ((f) legge, poi si verifica cosa si è letto)<br>
pe
                                        \sqrt{s}", \bf{v}[k].cognome,<br>[k].nome) != EOF){
   do fscanf(f, "sc", \text{ &ch}); while (ch==' ');
     v[k].sesso = ch;
    f scanf(f, "8)\frac{1}{1}Alternativa: anziché fgetc, si può usare 
                 VARIANTE 2<br>
struct {<br>
gnome [31], nome [31], sesso;<br>
o;<br>
Alternativa: anziché fgetc, si può usare<br>
fscanf per leggere il singolo carattere<br>
→ occorre un ciclo do/while (prima si<br>
legge, poi si verifica cosa si è letto)<br>

                      VARIANTE 2<br>
ruct {<br>
pme[31], nome[31], sesso;<br>
pernativa: anziché fgetc, si può usare<br>
canf per leggere il singolo carattere<br>
pocorre un ciclo do/while (prima si<br>
legge, <u>poi</u> si verifica cosa si è letto)<br>
anf (two signals
                            Ricorda: il singolo carattere richiede 
                            l'estrazione esplicita dell'indirizzo
```
 $\dot{\mathsf{E}}$  dato un file di testo elenco. txt le cui righe rappresentano ciascuna i dati di una persona, secondo il seguente formato: ESEMPIO 4<br>
È dato un file di testo elenco . txt le cui righe<br>
rappresentano *ciascuna i dati di una persona*,<br>
secondo il seguente formato:<br>
• cognome (<u>esattamente</u> 10 caratteri)<br>
• nome (esattamente 10 caratteri) ESEMPIO 4<br>
È dato un file di testo elenco. txt le cui righe<br>
rappresentano *ciascuna i dati di una persona*,<br>
secondo il seguente formato:<br>
• cognome (<u>esattamente</u> 10 caratteri)<br>
• nome (esattamente 10 caratteri)<br>
• sesso SEMPIO 4<br>
È dato un file di testo e1enco . txt le cui righe<br>
rappresentano *ciascuna i dati di una persona*,<br>
secondo il seguente formato:<br>
● cognome (<u>esattamente</u> 10 caratteri)<br>● nome (<u>esattamente</u> 10 caratteri)<br>● sess rappresentano <u>ciascuna i dati di una persona,</u><br>secondo il seguente formato:<br>• cognome (<u>esattamente</u> 10 caratteri)<br>• nome (<u>esattamente</u> 10 caratteri)<br>• sesso (<u>esattamente</u> un carattere)<br>• anno di nascita<br>I primi due <u>po</u>

- 
- 
- 
- anno di nascita

interno • cognome (<u>esattamente</u> 10 caratteri)<br>• nome (<u>esattamente</u> 10 caratteri)<br>• sesso (<u>esattamente</u> un carattere)<br>• anno di nascita<br>I primi due <u>possono contenere spazi</u> al loro<br>interno<br>NB: non sono previsti spazi <u>espliciti</u>

#### Che cosa cambia rispetto a prima?

- sappiamo esattamente dove iniziano e dove finiscono i singoli campi **ESEMPIO 4**<br> **Che cosa cambia rispetto a prima?**<br>
• sappiamo esattamente dove iniziano e dove<br>
finiscono i singoli campi<br>
• <u>non</u> possiamo sfruttare gli spazi per separare<br>
cognome e nome
- cognome e nome

#### Un possibile file elenco.txt:

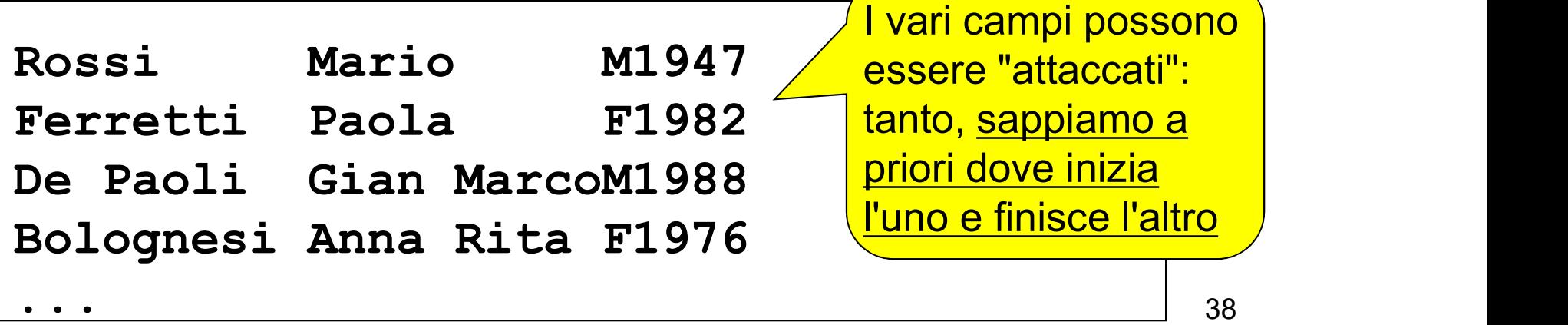

#### Come fare le letture?

ESEMPIO 4<br>
Come fare le letture?<br>
non possiamo usare fscanf(f, "%s",...)<br>
> si fermerebbe al primo spazio

 $\triangleright$  si fermerebbe al primo spazio

potrebbe leggere più caratteri del necessario (si pensi a Gian MarcoM1988)

però possiamo usare fscanf() nell'altra modalità, specificando quanti caratteri leggere. Ad esempio, per leggerne dieci: fscanf(f,"%10c",…)

Così legge esattamente 10 caratteri, spazi inclusi

Come fare le letture?

- ESEMPIO 4<br>
Come fare le letture?<br>
 <u>non</u> possiamo usare fscanf(f,"%s",...)<br>
 <u>ATTENZIONE: viene riempito una possia</u>
	- $\bullet$   $\overline{\hspace{1cm}}$   $\overline{\hspace{1cm}}$   $\overline{\hspace{$ ATTENZIONE: viene riempito un
	- $\bullet$  **array di caratteri senza inserire del** Sario del necessario del necessario del necessario del necessario del necessario del necessario del necessario del necessario del necessario del necessario del necessario del ne <u>alcun ferminatore</u> array di caratteri, <u>senza inserire lingvall</u> alcun terminatore and alcune the set
- pe $\bigcirc$ Occorre <u>aggiungerlo a parte sull</u>'altra di altra di altra di altra di altra di altra di altra di altra di a modalità, specificando *di caratteri* leggere. Ad esempio, per leggerne dieci:

$$
\texttt{fscanf}(f, "810c", ...)
$$

Così legge esattamente 10 caratteri, spazi inclusi

#### ESEMPIO 4: PROGRAMMA COMPLETO

```
41
#define DIM 30
#include <stdio.h>
#include <stdlib.h>
typedef struct {
 char cognome[11], nome[11], sesso; int anno;
} persona;
int main(void) {
persona v[DIM]; int k=0; FILE
 if ((f=fopen("elenco.txt",
  perror("Il file non esi\angle (e!");
 while(fscanf(f,"%10c%10c%c%d\n", v[k].cognome,
    v[k].nome, \delta v[k].sesso, \delta v[k].anno ) != EOF){
     v[k].cognome[10]=v[k].nome[10]='\0'; k++;}
}
                                 Legge esattamente 10 
                                 caratteri (spazi inclusi)
                                \mathcal{L}(\mathcal{L}^{\mathcal{L}}) == Legge 1 carattere e un
                                       intero (ricordare &)
                            Ricordare il terminatore! | 341
```